## **Servidor web con Python**

Podemos usar python para montar páginas o plantillas html para presentaciones como si fuera un servidor apache.

Para ello sólo tenemos que seguir estos pasos:

- Instalar python
- Descargarnos la plantilla (normalmente vienen comprimidas e incluyen imágenes, hojas de estilo, etc)
- Descomprimimos el fichero
- Vamos a la carpeta donde hemos descomprimido la plantilla y ejecutamos el siguiente comando

python -m simpleHTTPServer 8000

Accedemos no nuestro navegador a [http://localhost:8000](#page--1-0) y veremos el contenido de la plantilla

En windows sería con

python -m http.server

From: <https://intrusos.info/> - **LCWIKI**

Permanent link: **<https://intrusos.info/doku.php?id=programacion:python:servidorweb>**

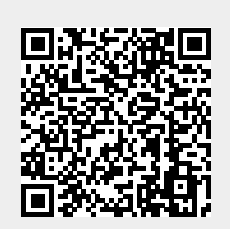

Last update: **2023/01/18 14:36**